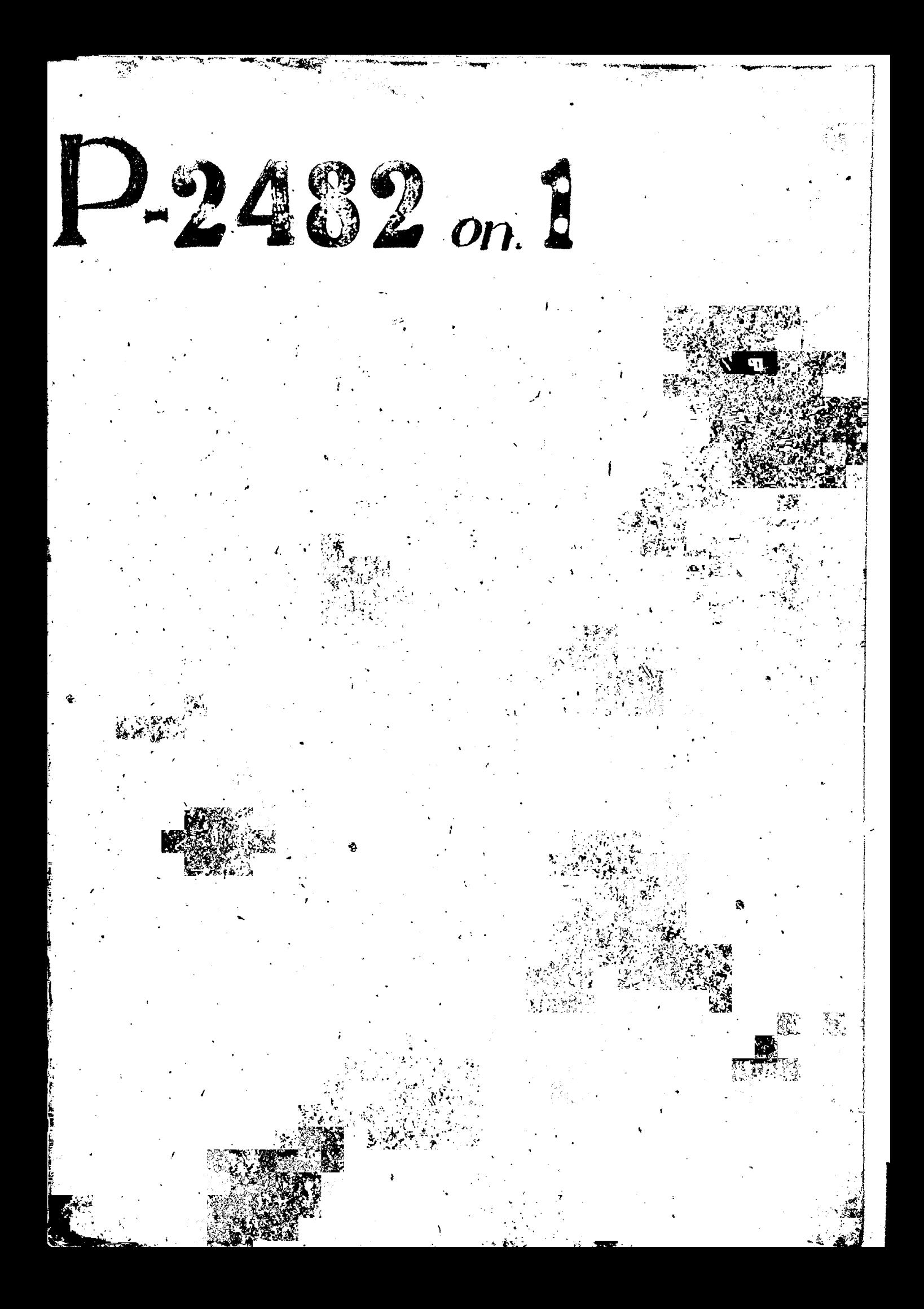

 $C$  IS44  $R$ .

# ЗАГОРОЖСКАЯ ОБЛАСТНАЯ СТРАХОВАЯ НАССА ВЗАИМНОГО СТРАХОВАНИЯ И ВЗАИМОПОМОДИ ЧЛЕНОВ ПРОМЫСЛОВОЙ КООПЕРАЦИИ "OEJIIPOMCTPAXKACCA"

#### с 1953 г.

4

## $C$  O  $E$   $E$   $T$

No necleary

# КООПЕРАТИВНСТО СТРАХОВАНИЯ ЧЛЕНОВ АРТЕЛИ ПРОМЫСЛОВОЙ КООПЕРАЦИИ ЗАПОРОЖСКОЙ ОБЛАСТИ "ОБЛПРОМСТРАХСОВЕТ"

#### $O \Pi M O \bar{D}$  $\tilde{A}$

#### ПОСТОЯННОГО СРОКА ХРАНЕНИЯ

КРАЙНИЕ ГОДЫ

### МАТЕРИАЛОВ 1944-1960 г.г.

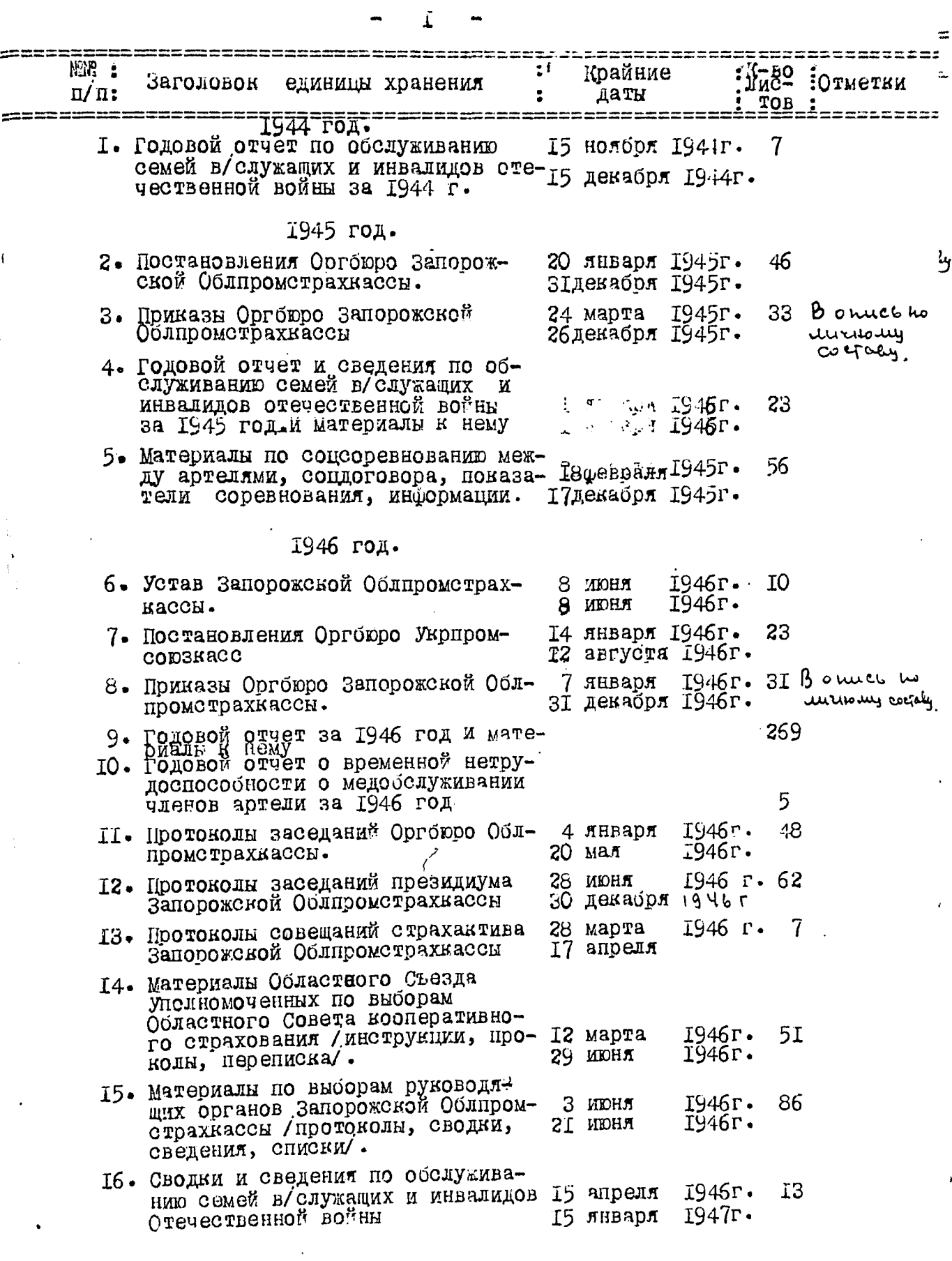

 $\sim$  -  $\sim$ 

 $\sim$  and  $\sim$ 

 $\bar{\phi}$ 

 $\sim 2.2$   $^{\circ}$ 

 $\alpha$  , the property  $\frac{1}{2}$  ,  $\frac{1}{2}$  ,  $\frac{1}{2}$  ,  $\frac{1}{2}$  ,  $\frac{1}{2}$  ,  $\frac{1}{2}$  ,  $\frac{1}{2}$  ,  $\frac{1}{2}$  ,  $\frac{1}{2}$ 

 $\mathcal{F}^{\mathcal{G}}_{\mathcal{G}}(\mathcal{F})$ 

**MARK** 

 $\overline{1}$ 

 $\frac{1}{\sqrt{2}}$ 

r i

.<br>Magazin menering

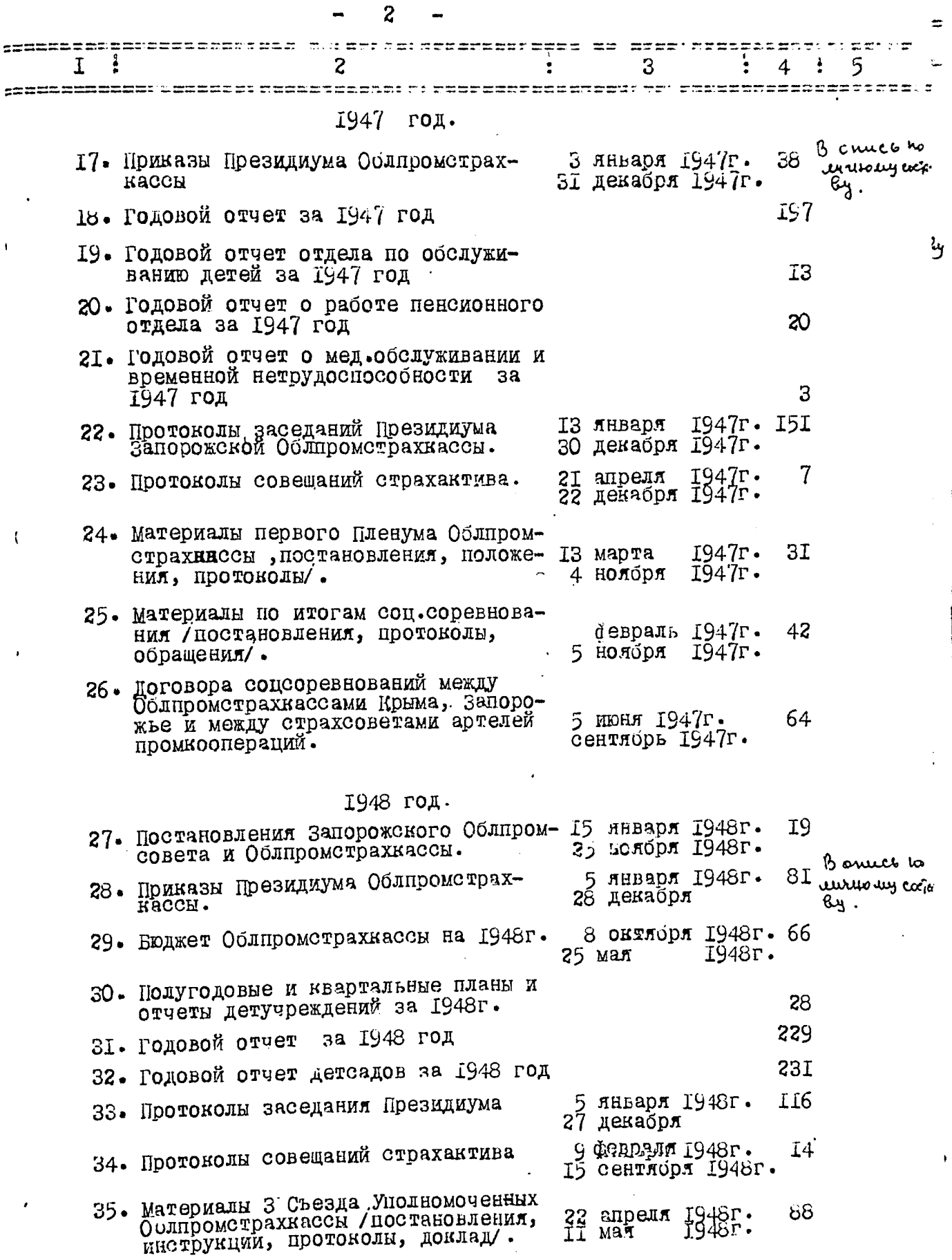

 $\bar{a}$  $\mathcal{L}^{\mathcal{L}}$  . The presentation of the set of the set of the set of the set of  $\mathcal{O}(n)$ 

 $\mathcal{L}^{\mathcal{L}}(\mathcal{L}^{\mathcal{L}})$  and  $\mathcal{L}^{\mathcal{L}}(\mathcal{L}^{\mathcal{L}})$  and  $\mathcal{L}^{\mathcal{L}}(\mathcal{L}^{\mathcal{L}})$ 

 $\sim$ 

**Company** 

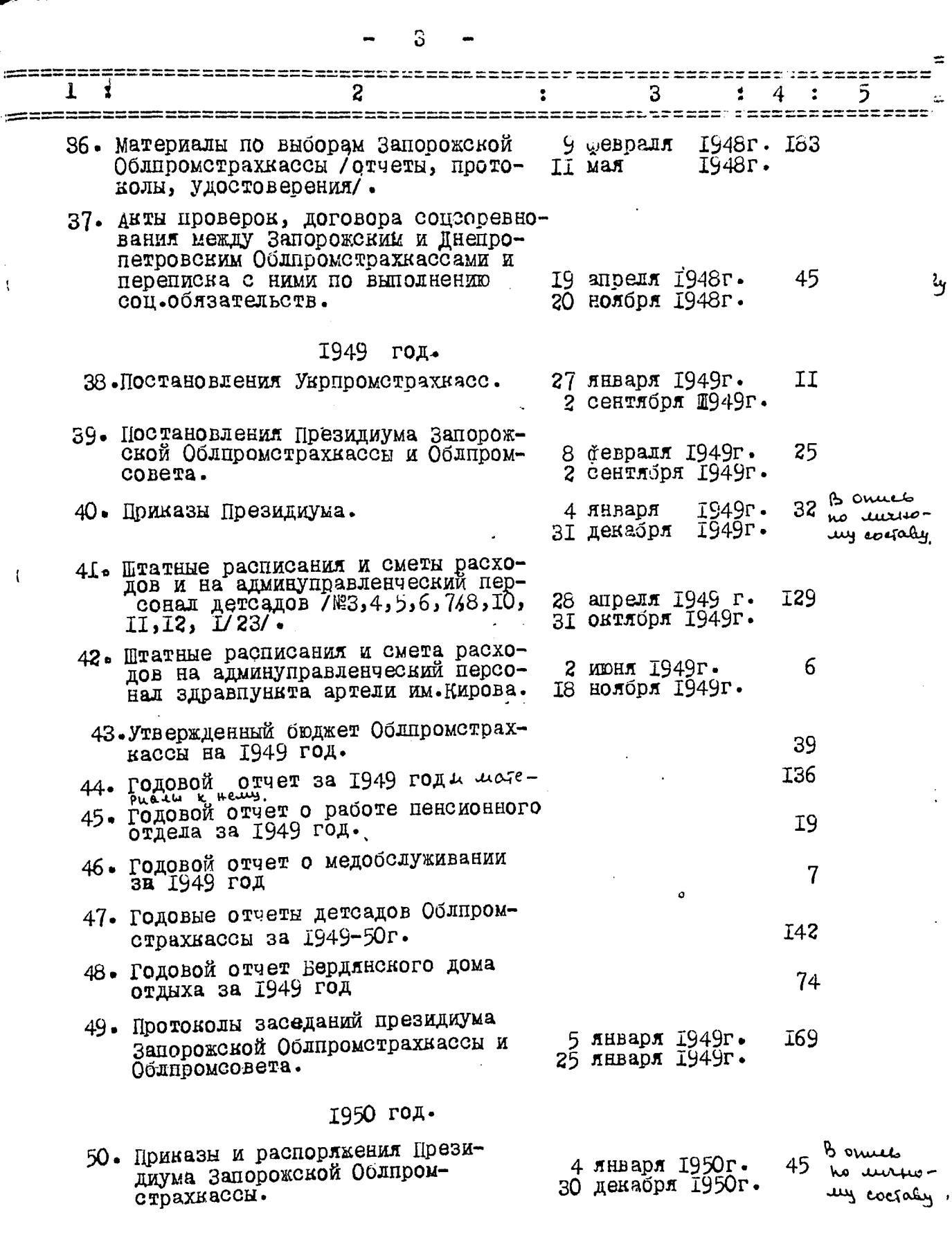

 $\label{eq:2.1} \frac{1}{\sqrt{2}}\int_{0}^{\infty}\frac{1}{\sqrt{2\pi}}\left(\frac{1}{\sqrt{2\pi}}\right)^{2}d\mu\left(\frac{1}{\sqrt{2\pi}}\right)\frac{d\mu}{d\mu}d\mu\left(\frac{1}{\sqrt{2\pi}}\right).$ 

 $\mathcal{L}^{\text{max}}_{\text{max}}$  , where  $\mathcal{L}^{\text{max}}_{\text{max}}$ 

الرادات والمداري المالي والراعي تهينهم بالمستحقق ويتنبط ويشبطونها للتأسيل ووريايات

i internacionale dell'

سيبدوخ

 $\mathcal{A}^{\text{max}}_{\text{max}}$ 

 $\bar{\chi}$ 

 $\mathfrak{t}$ 

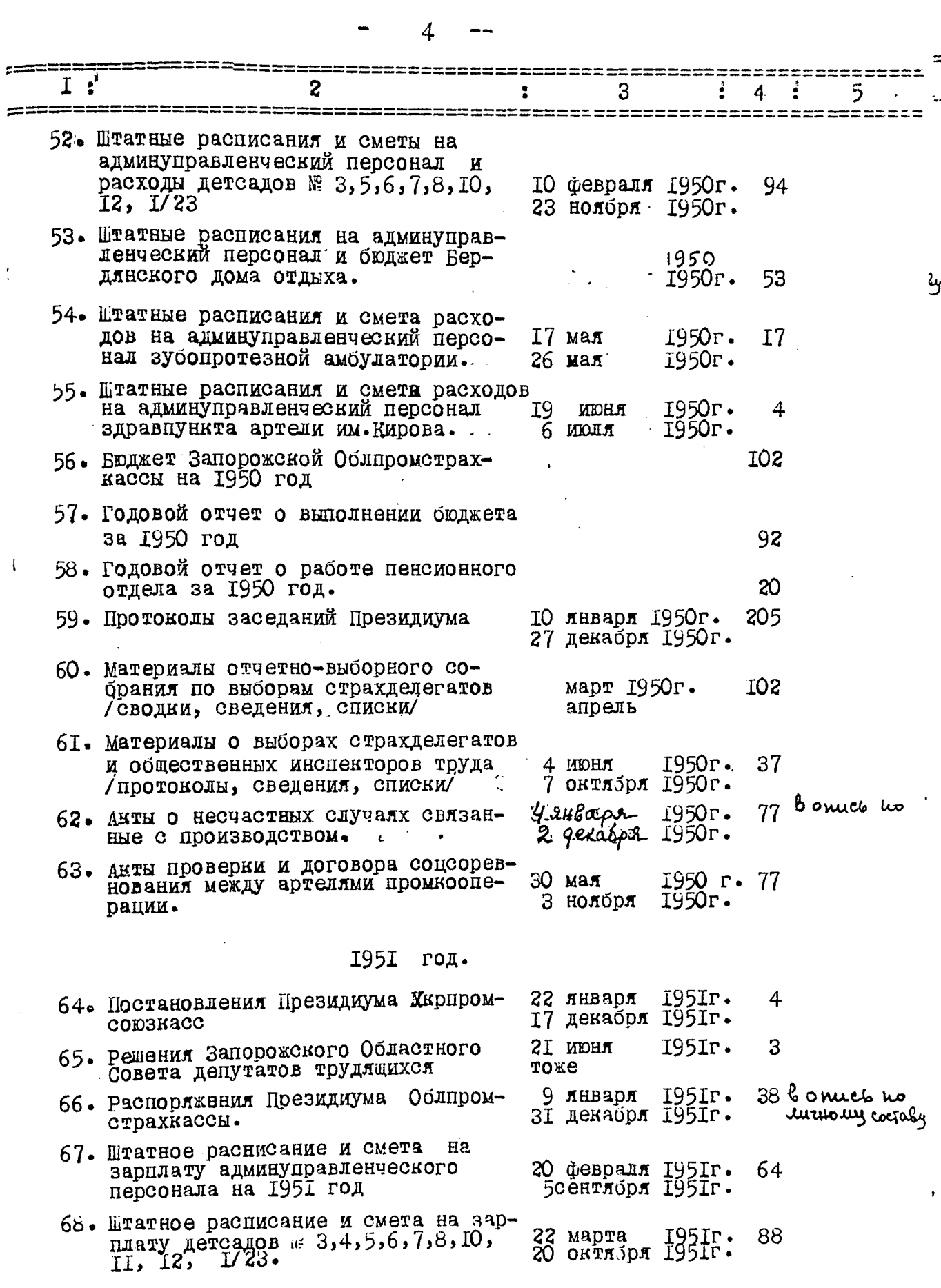

como

الواردون والمستحقق ويستوقفه

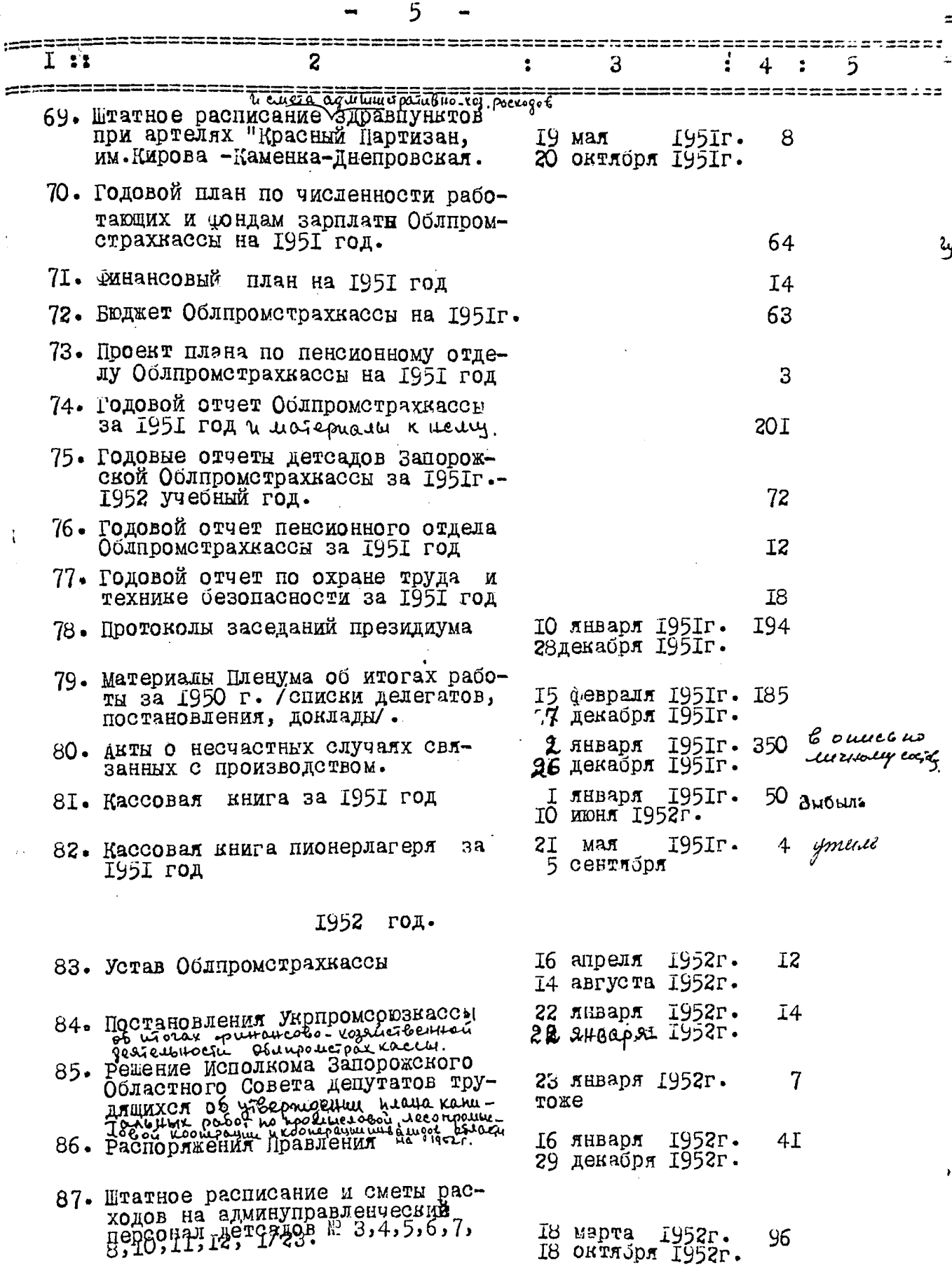

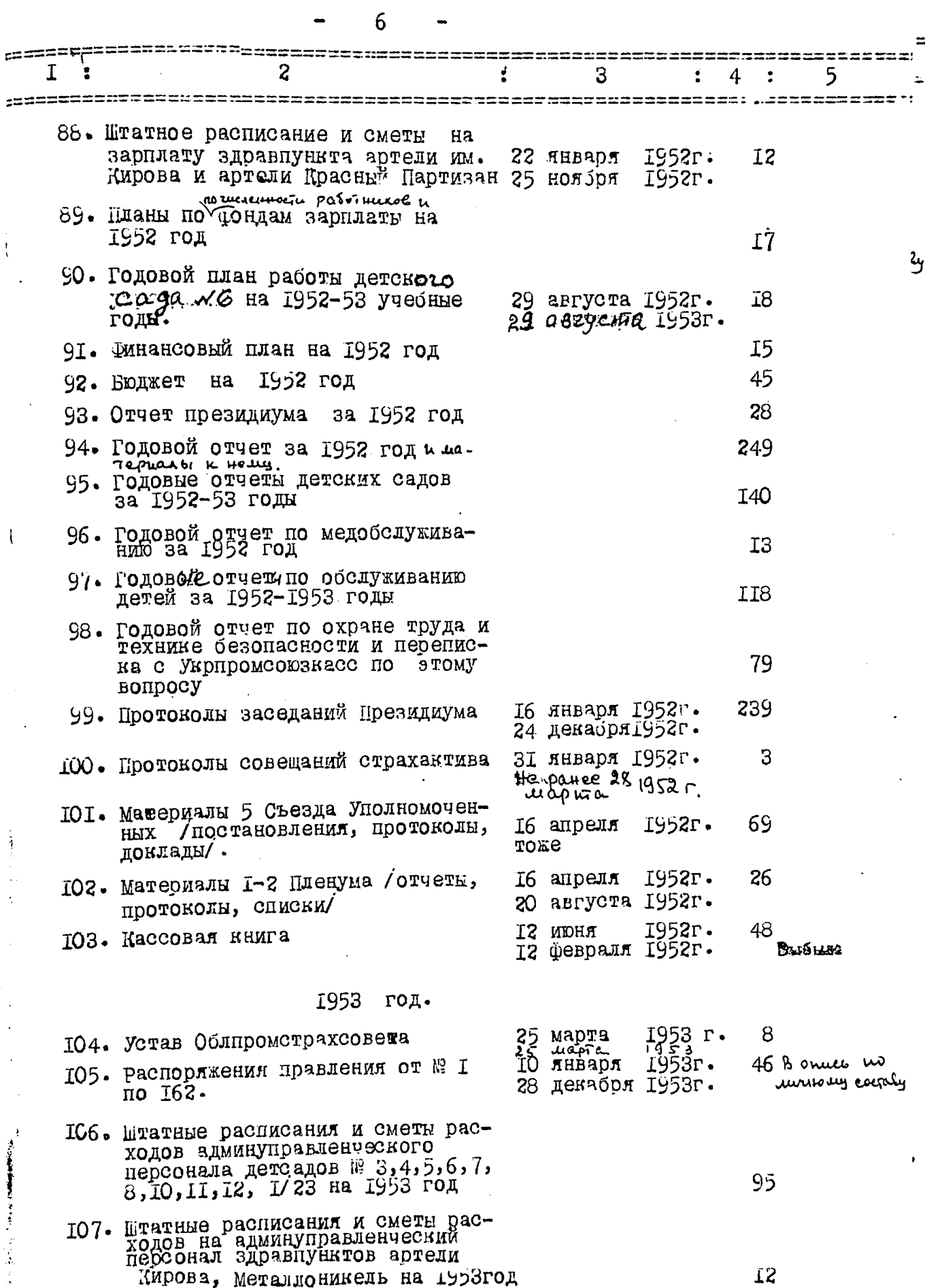

المستشهر في الموارد الموارد الموارد الموارد الموارد الموارد الموارد الموارد الموارد الموارد الموارد الموارد ال<br>المستشهر في الموارد الموارد الموارد الموارد الموارد الموارد الموارد الموارد الموارد الموارد الموارد الموارد ال

 $\frac{1}{2} \left( \frac{1}{2} \right) \left( \frac{1}{2} \right) \left( \frac{1}{2} \right)$ 

 $\frac{1}{2}$ 

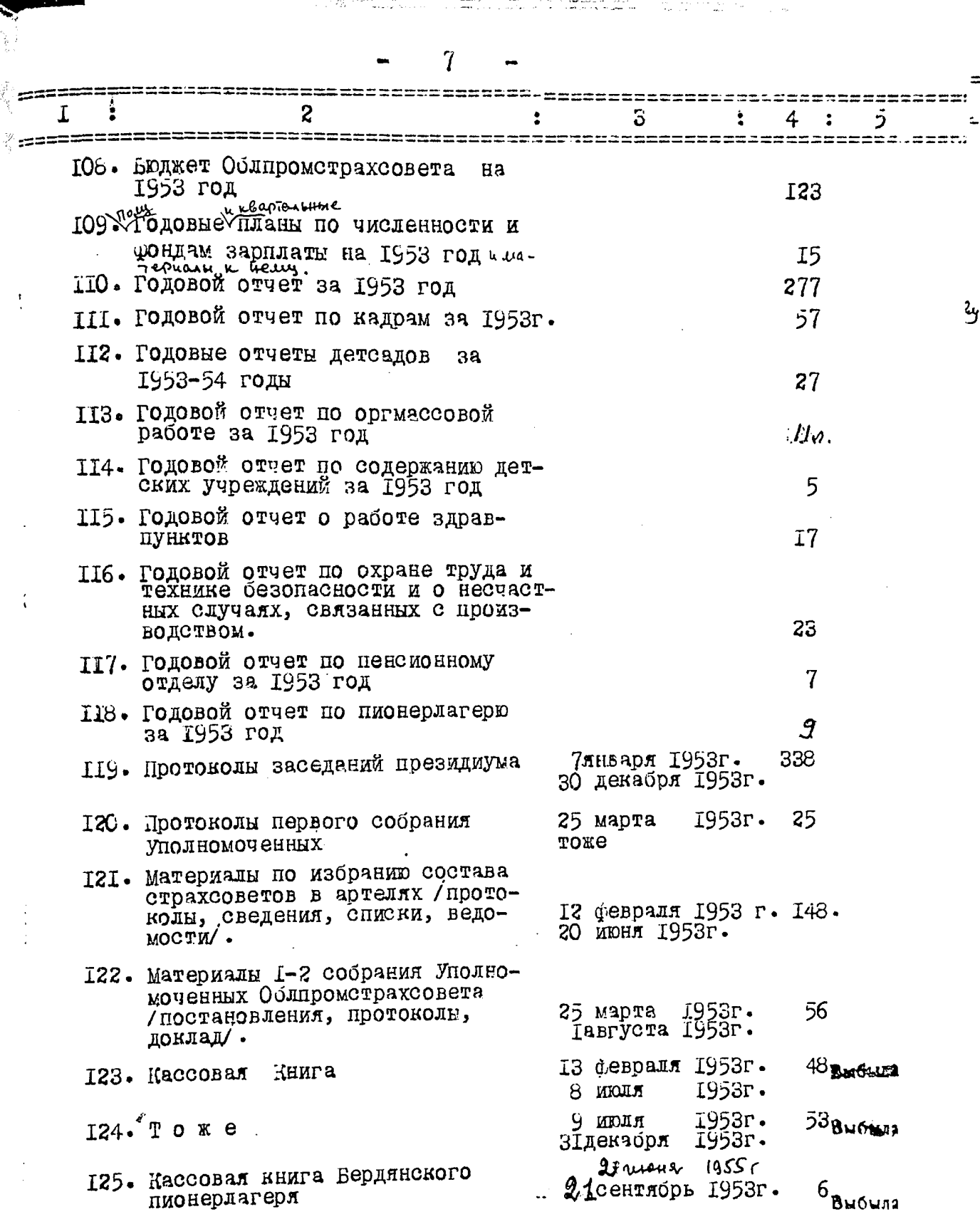

45

 $\ddot{\cdot}$ 

سمیتی بید سیترین<br>از در کار در دو

منت میں معامل ہے۔<br>منابع اللہ منابع

Ç,

 $\begin{array}{l} \text{where } \omega \in \mathcal{A} \quad \text{and} \quad \omega \\ \omega \in \mathcal{A} \quad \text{for } \omega \in \mathcal{A} \quad \text{and} \quad \omega \in \mathcal{A} \end{array}$ 

 $\label{eq:1} \begin{array}{l} \psi_{\alpha\beta}=\psi_{\alpha\beta}+\psi_{\alpha\beta} \psi_{\alpha\beta}+\psi_{\alpha\beta} \\ \psi_{\alpha\beta}=\psi_{\alpha\beta} \end{array}$ 

 $\frac{1}{2}$  ,  $\frac{1}{2}$ 

 $\bar{z}$ 

in 1970.<br>Prima provinci

المستخدم المواطن المستخدمات المستخدم المستخدم المستخدم المستخدم المستخدم المستخدم المستخدم المستخدم المستخدم ا<br>والمستخدم المستخدم المستخدم المستخدم المستخدم المستخدم المستخدم المستخدم المستخدم المستخدم المستخدم المستخدم ا

 $\sim$   $\sim$ 

W T, ТJ,

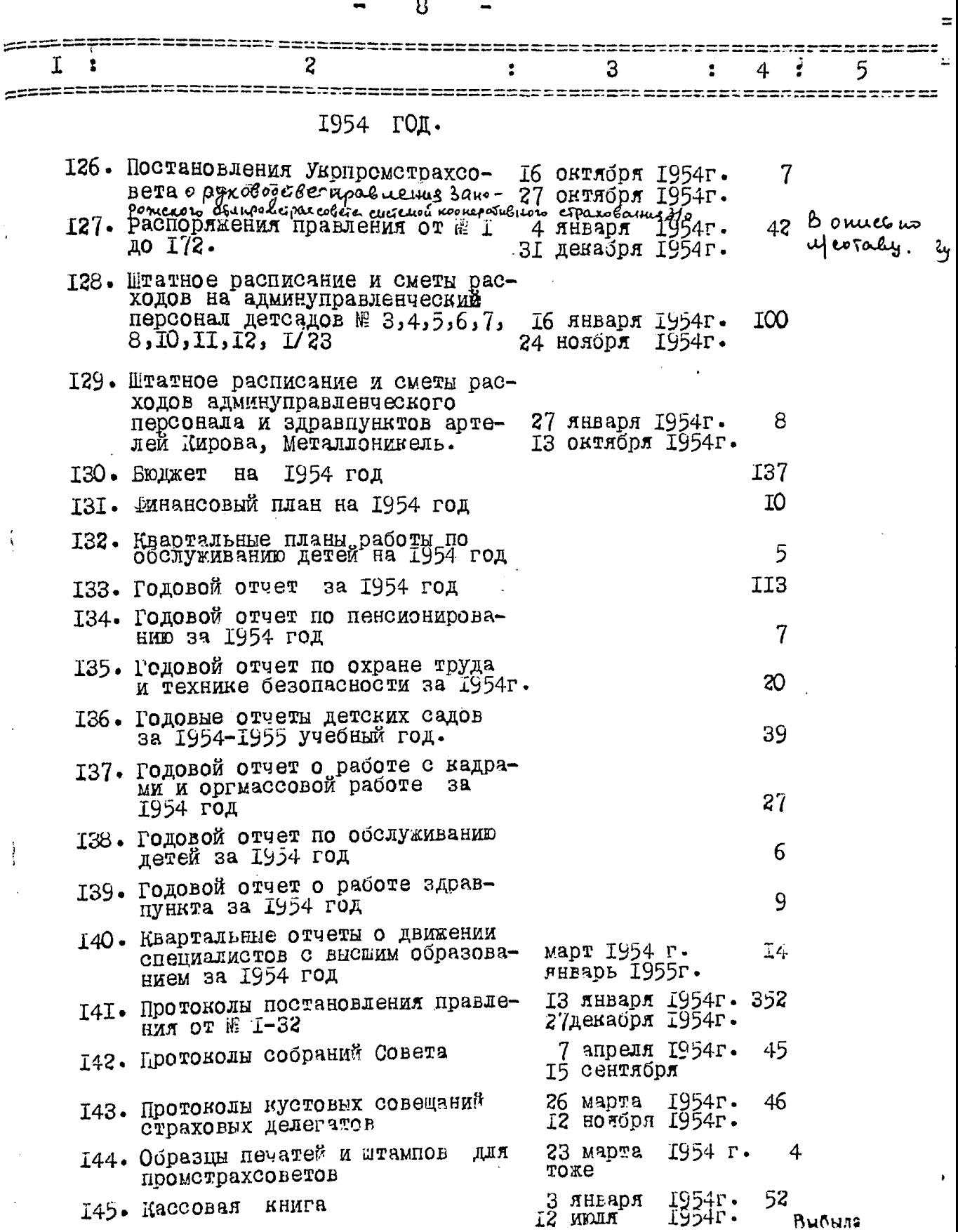

 $\frac{1}{2}$ ï

j.

Ì

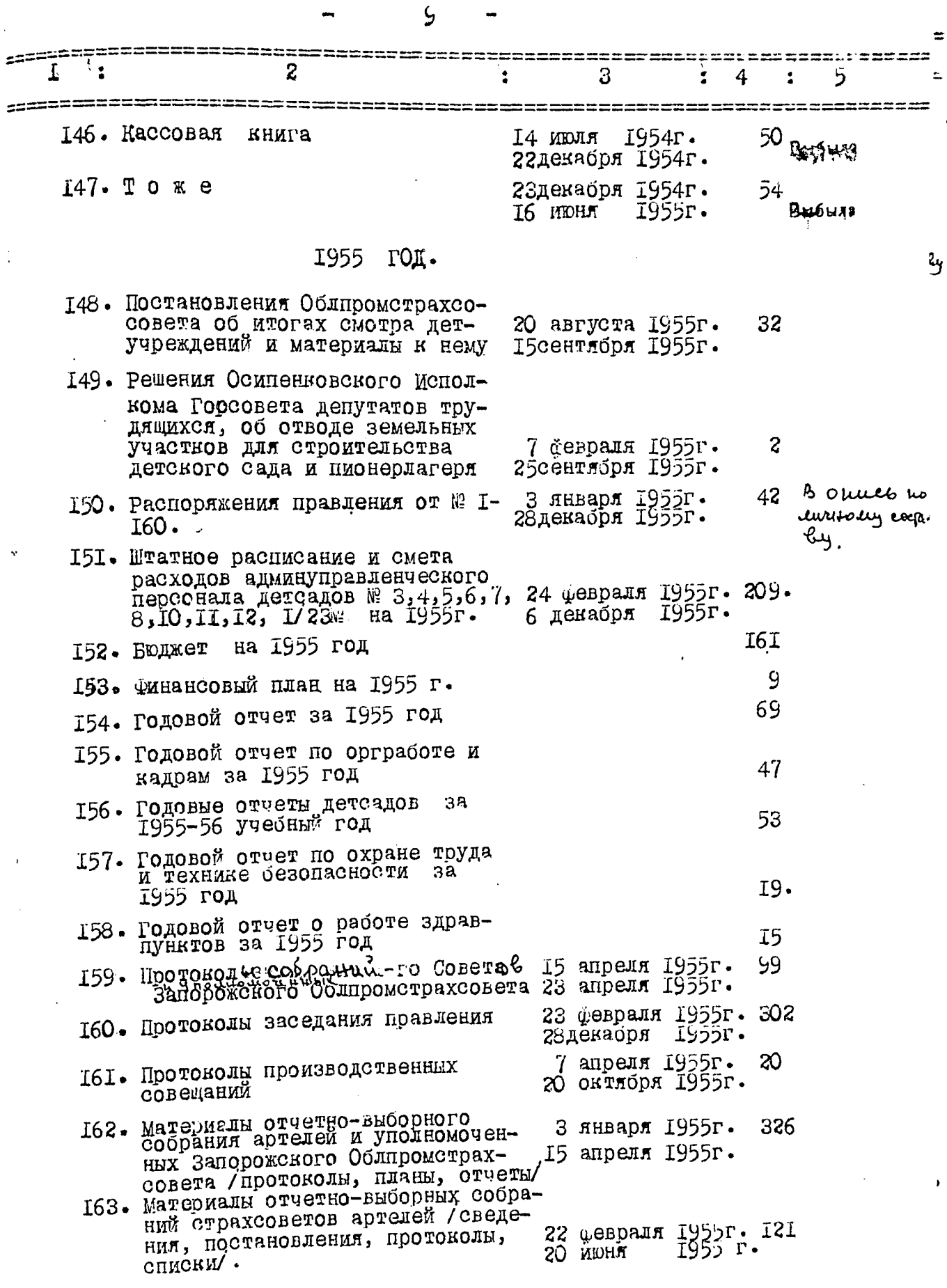

أنبو

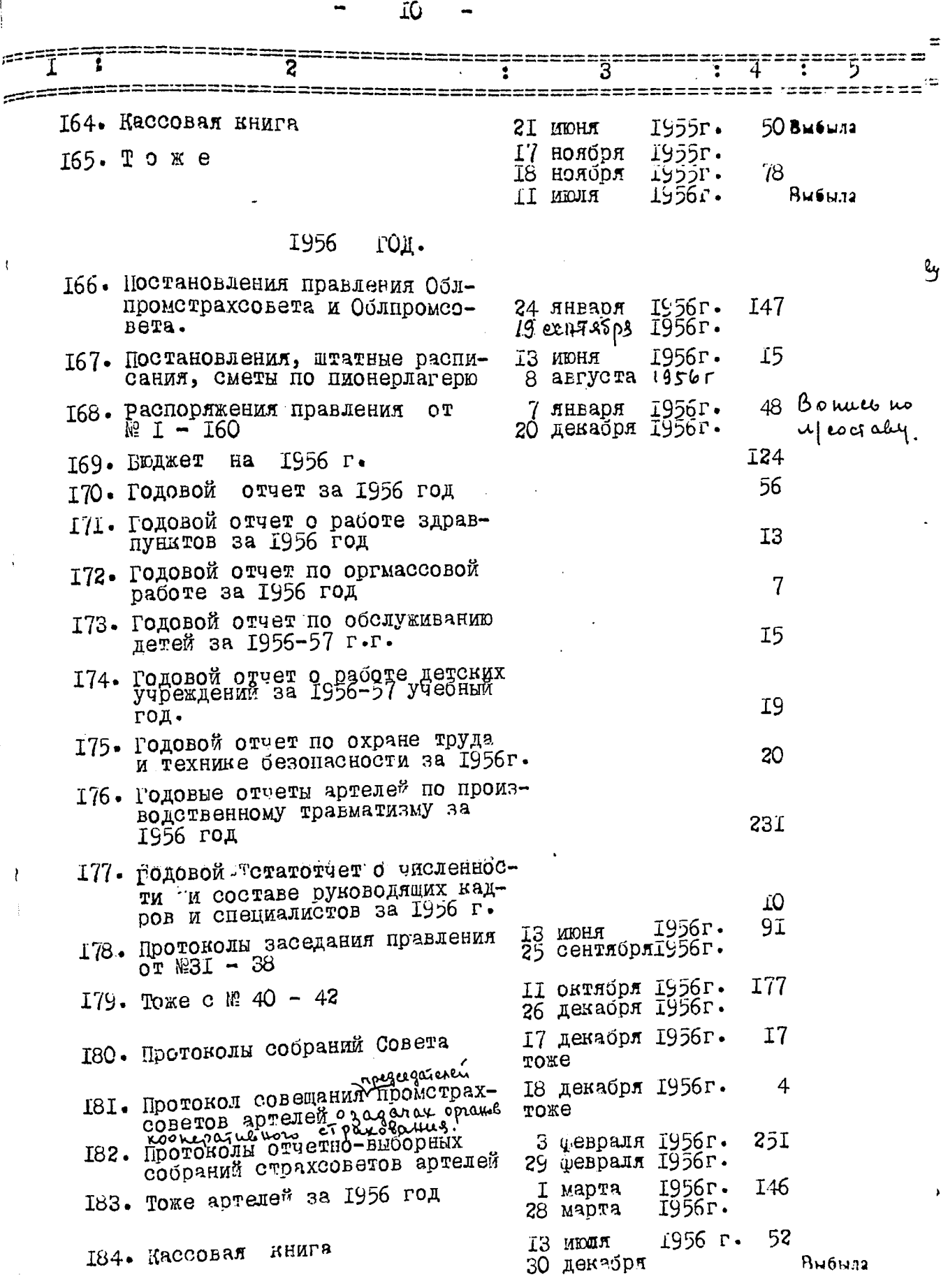

All Arts  $\sim$ 

 $\bar{t}$ 

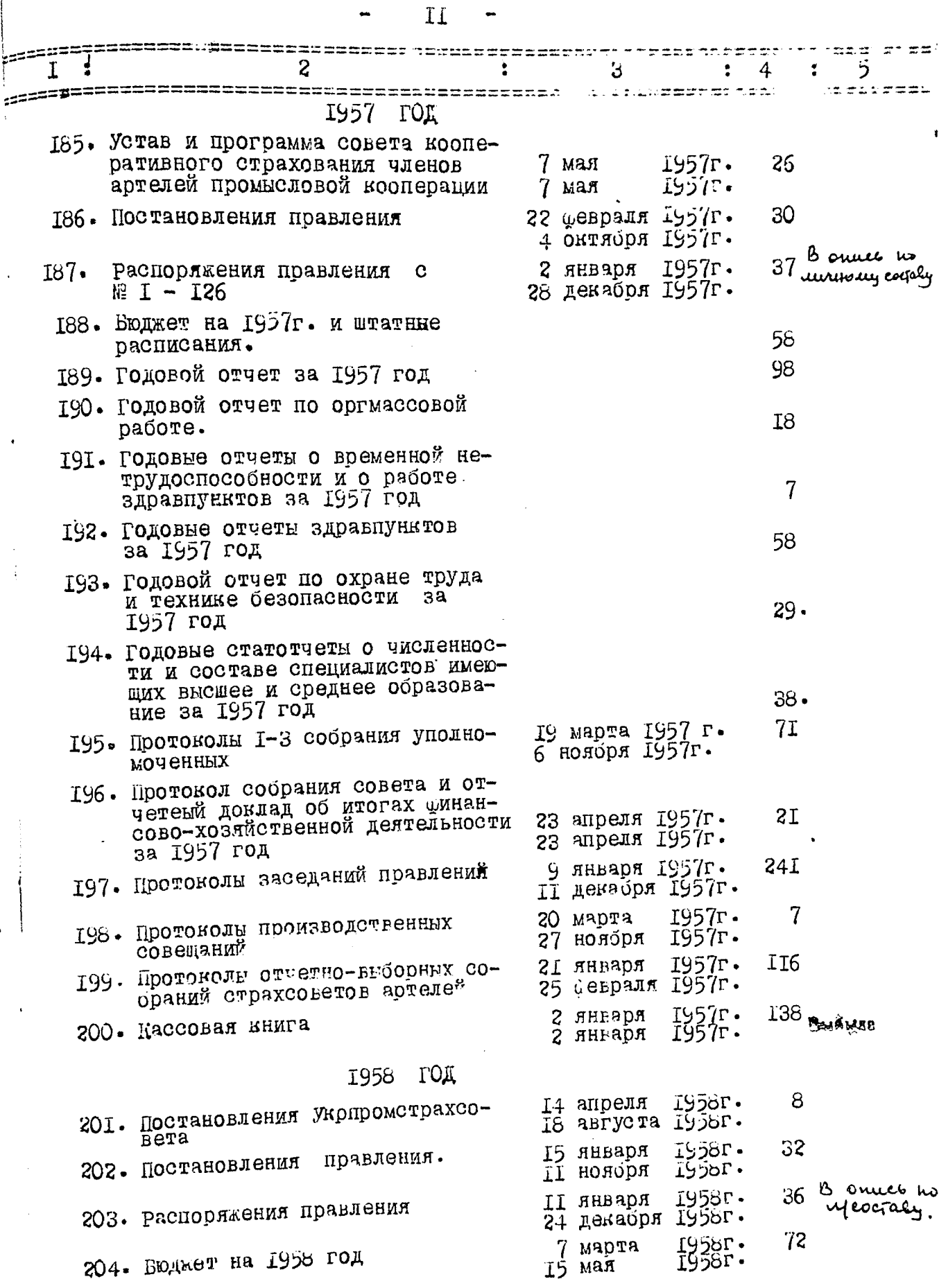

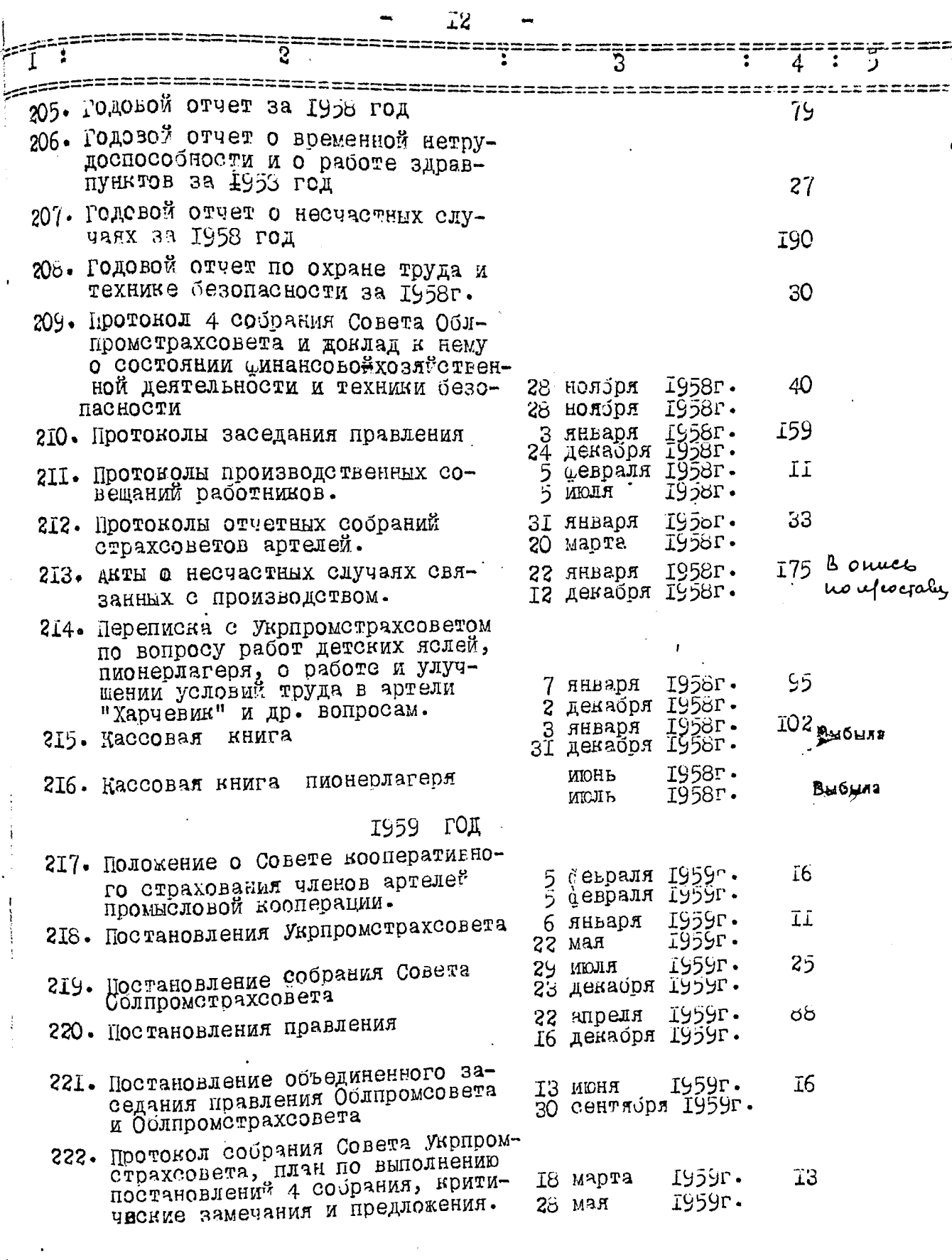

 $\Delta \sim 10^{11}$  m  $^{-1}$ 

 $\Delta \phi$ 

سيء سيقعد

 $\frac{1}{\epsilon}$ 

 $\left\langle \begin{array}{c} 0 \\ 0 \end{array} \right\rangle$ 

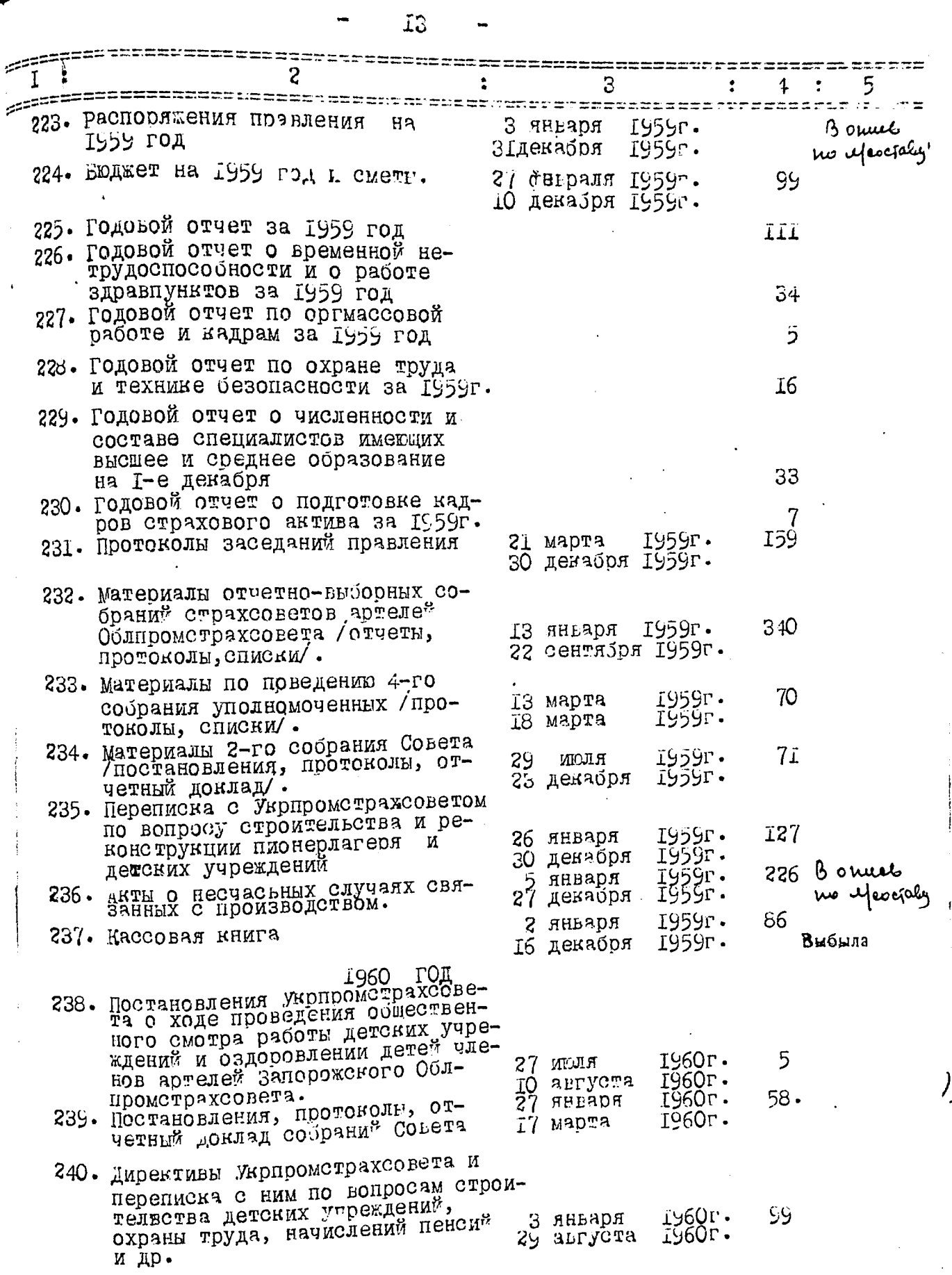

 $\epsilon$ 

 $\overline{14}$ 

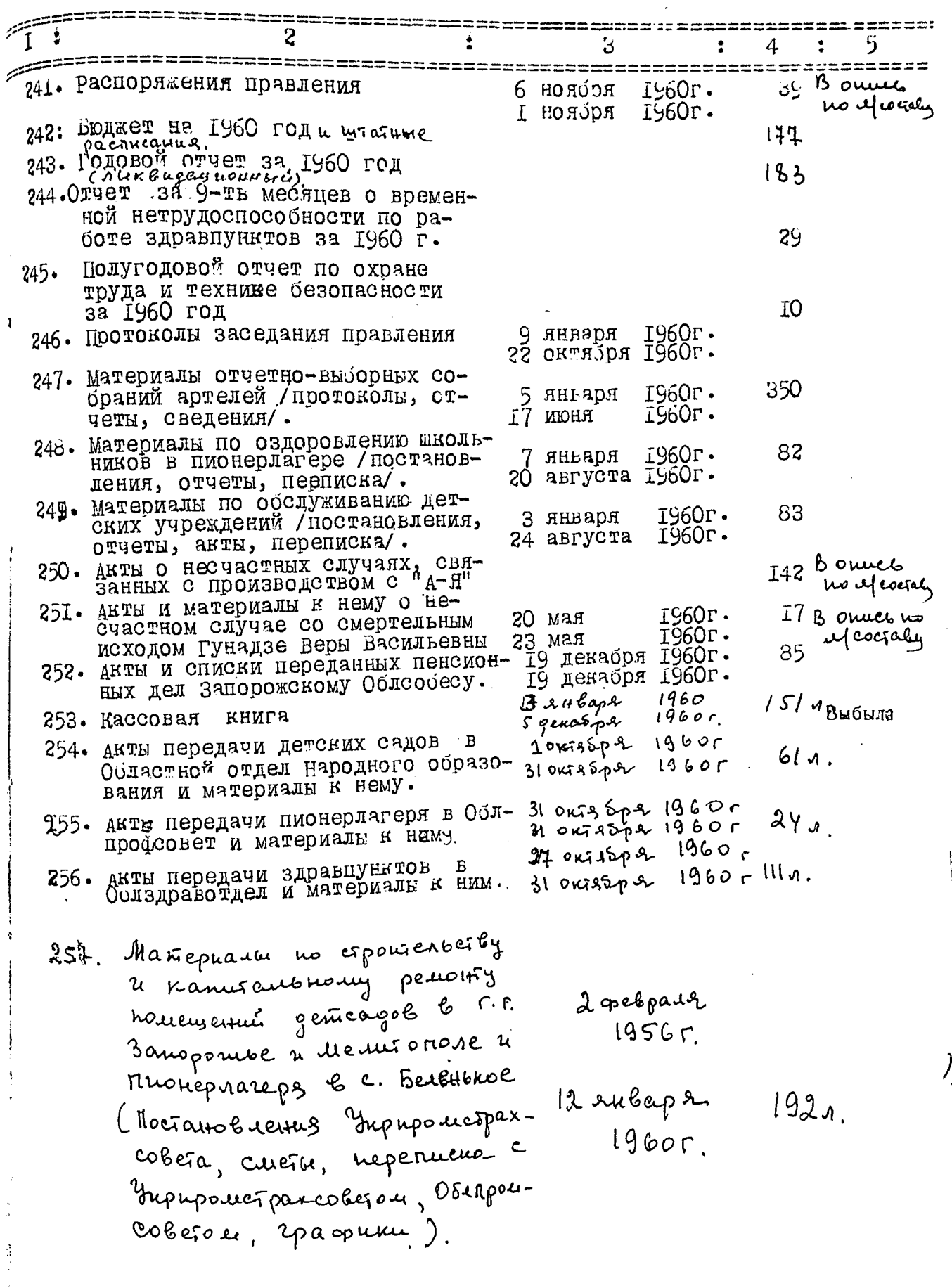

青山县

1

Maniepuara no cipourenterly 19 mour  $25\%$ . 19505 nomementure gent cours b 26 nossps 6 r. 3 auguscuse, Meiure - $203<sub>1</sub>$ nove a goua arguera s 1955 г. r. Ocumentad<br>(Perrande sense ossaporadera,<br>(Pergentie Eqocolera, culefu, hepenneno c Osnupostetions,  $20$ pcoberou,  $2$ passuru) Frouguet v 57.  $P - 2482$ Budau & onne N2 as. w 3, 8, 17, 24, 40, 50, 62, 66, eg. Kp. 80, 86, 105, 124, 140, 150, 168, 1 87 , 203 ,213 ,223 ,236 ,241 ,250 ,  $257$  . W B gannyro omice terrecerto 234 (gleepe coprogramme résempe) eg. Mp. Har. Dogs logs 15, 12,1960r. Umordóeos begua.<br>26.08.75. duc. n/c. C.

B gavenyo onuco Ericlevic 218 (Joecin Coccident a guard gen 210.04.817, La 81, 103, 123, 124, 125 145, 146, 147, 164, 165, 184, 200, 215  $216, 237, 253 = 16900$ 28.05.81 84  $\Pi P$   $\cap$   $B$   $E$   $P$   $E$   $H$   $O$  $14.02$  of  $\frac{32}{10}$ 3 parencyrs onnues billeurs 217 plecime  $\begin{array}{cc} \text{cl} & \text{cl} & \text{$ Thompson: N 51 Bréarn lo 2 annies! ~ 3, 8, 17, 28, 40, 50, 62, 66, 80, 86  $105, 127, 140, 150, 168, 187, 225,$ 213, 223, 236, 241, 250, 251 Biroun 6 quinces : 81, 82, 103, 123, 124, 125, 145, 146, 147<sub>, 16</sub>4, 165, 18<mark>4, 200, 215,</mark><br>d16, 23 7 , 253 (concerne momentaly The and soll 813). x. φοιεροί <sup>πει</sup>χ-29.07.99. Hredition A.S